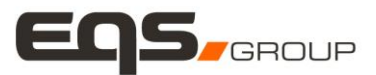

## **Technische Hinweise zur Online-Teilnahme an der Hauptversammlung der EQS Group AG am 12. Juni 2015**

Für die Online-Teilnahme an der Hauptversammlung benötigen Sie einen Computer mit Internetanschluss. Um die Bild- und Tonübertragung der Hauptversammlung optimal wiedergeben zu können, wird ein stabiler DSL-Anschluss mit einer Übertragungsgeschwindigkeit von mindestens 2.000 kbit/s oder höher empfohlen.

Zur Anzeige der Übertragung der Hauptversammlung benötigen Sie des Weiteren einen Web-Browser. Die Online-Übertragung der Hauptversammlung ist optimiert für folgende Web-Browser:

Windows-Betriebssystem (XP; Vista; 7; 8):

- Microsoft Internet Explorer ab Version 8.0
- Mozilla Firefox ab Version 10.0
- Google Chrome ab Version 18.0

Macintosh-Betriebssystem OS: - Safari ab Version 6.0

Ihr Browser muss eine sichere Internetverbindung (SSL) unterstützen. Weiterhin müssen JavaScript aktiviert sein und Cookies akzeptiert werden. Insbesondere kann die Verfügbarkeit bei der Verwendung von Tablet-PCs, Smartphones oder ähnlichen mobilen Endgeräten aufgrund gerätespezifischer Besonderheiten unter Umständen nicht oder nur eingeschränkt möglich sein.

Für die Bild- und Tonübertragung benötigen Sie einen Lautsprecher (in Ihren Computer eingebaut oder extern) sowie einen im Browser integrierten Flash Player.

## Ab dem 12. Juni 2015, 13 Uhr wird unter dem Link

[http://germany.eqs.com/de/Investor\\_Relations/Hauptversammlung](http://germany.eqs.com/de/Investor_Relations/Hauptversammlung) eine Testsequenz (Ton und bewegtes Bild) angeboten werden, mit welcher Sie die Eignung Ihrer Hard- und Software für die Online-Teilnahme an der Hauptversammlung überprüfen können.

Für den Zugang zur Online-Teilnahme an der Hauptversammlung benötigen Sie Ihre Eintrittskarte, welche Sie nach fristgerechter Anmeldung unaufgefordert übersendet bekommen. Auf dieser Eintrittskarte finden sich Ihre individuellen Zugangsdaten (Eintrittskartennummer und individueller Internetcode) zur Online-Teilnahme an der Hauptversammlung mit denen Sie sich auf der Anmeldeseite einloggen können.

Am 12. Juni 2015 können sich die angemeldeten Aktionäre bzw. die angemeldeten Aktionärsvertreter ab 13.30 Uhr unter [http://germany.eqs.com/de/Investor\\_Relations/Hauptversammlung](http://germany.eqs.com/de/Investor_Relations/Hauptversammlung) durch Eingabe der Zugangsdaten für die Online-Teilnahme zuschalten.

Bei technischen Fragen stehen Ihnen vor und während der Hauptversammlung Mitarbeiter unserer Telefon-Hotline unter der Rufnummer 089-210 27 288 gerne zur Verfügung.

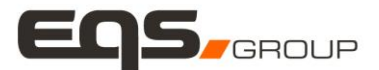

## Hinweis zur Verfügbarkeit des Online-Service zur Hauptversammlung

Die Verfügbarkeit des Internetportals zur Online-Teilnahme an der Hauptversammlung kann nach dem heutigen Stand der Technik aufgrund von Einschränkungen der Verfügbarkeit des Telekommunikationsnetzes und der Einschränkung von Internetdienstleistungen von Drittanbietern Schwankungen unterliegen, auf welche die Gesellschaft keinen Einfluss hat. Die Gesellschaft kann daher keine Gewährleistungen und Haftung für die Funktionsfähigkeit und ständige Verfügbarkeit der in Anspruch genommenen Internetdienste, der in Anspruch genommenen Netzelemente Dritter sowie den Zugang zu unserem Internetangebot und dessen generelle Verfügbarkeit übernehmen. Die Gesellschaft übernimmt auch keine Verantwortung für Fehler und Mängel der für den Online-Service eingesetzten Hard- und Software einschließlich solcher der eingesetzten Dienstleistungsunternehmen, soweit nicht Vorsatz oder grobe Fahrlässigkeit vorliegen. Sofern es Datenschutz- oder Sicherheitserwägungen zwingend erfordern, muss sich der Versammlungsleiter der Hauptversammlung vorbehalten, die Möglichkeit zur Online-Teilnahme zu unterbrechen oder ganz einzustellen.